# *EELA Project and tutorials: A brief overview*

Rogério L. Iope

1st SPRACE Workshop

March 28, 2007

### **The EELA Project - Overview**

- $\bullet$  EELA aims to establish a pilot e-infrastructure between Europe and Latin America with a clear emphasis on
	- − dissemination activities
	- − integration between LA Grid initiatives and european counterparts
- •A bidirectional project: Latin America and Europe
- •21 partners distributed in 10 countries
- •EU funding over 2 years (Jan 01, 2006 to Dec 31, 2007)
- • Main purposes
	- − Build a bridge between consolidated e-Infrastructure initiatives in Europe and emerging ones in Latin America
	- − Reinforce collaboration between Latin America and Europe

## **EELA Project - Objectives**

- • Objective 1
	- − Establish a human collaboration network between Europe and Latin America
		- Setting up the structure of the collaboration network
		- Establishing adequate support mechanisms
		- Adopting policies regarding the shared use of e-Infrastructure
		- Evaluating new areas of collaboration and relevant partners, both in Europe and Latin America
- • Objective 2
	- − Build a pilot e-Infrastructure in Latin America
		- **Implementing basic mechanisms for an interoperable e-Infrastructure,** adopting a security policy, establishing Certification Authorities and defining basic tools middleware
		- Setting up a Pilot Testbed, establishing Virtual Organizations and supporting application developers and users
		- Supporting advanced network services
- • Objective 3
	- − Promote a sustainable framework for e-Science
		- **If Identifying research communities and applications**
		- **Supporting dissemination efforts**
		- Coordinating participation in possible new projects
		- Defining a map for a future consolidated e-Infrastructure in LA
- $\bullet$  Europe
	- − Italy: INFN
	- − Portugal: LIP
	- − Spain: CIEMAT (coordinator), CSIC, RED.ES, UC, UPV
- • International organizations
	- − CERN
	- − CLARA
- $\bullet$  Latin America
	- − Argentina: UNLP
	- − Brazil: CECIERJ/CEDERJ, RNP, UFF, UFRJ

**SENAMHI** 

**CUBAENERGIA** 

REUNA, UDEC, UTFSM

- − Chile:
- − Cuba:
- − Mexico: UNAM
- − Peru:
- − Venezuela: ULA
- Total Budget: 2568.32 K€
- EC contribution: 1700.00 K€
- Special CIEMAT funds for LA: 400.00 K€
- Partners contribution: 468.32 K€

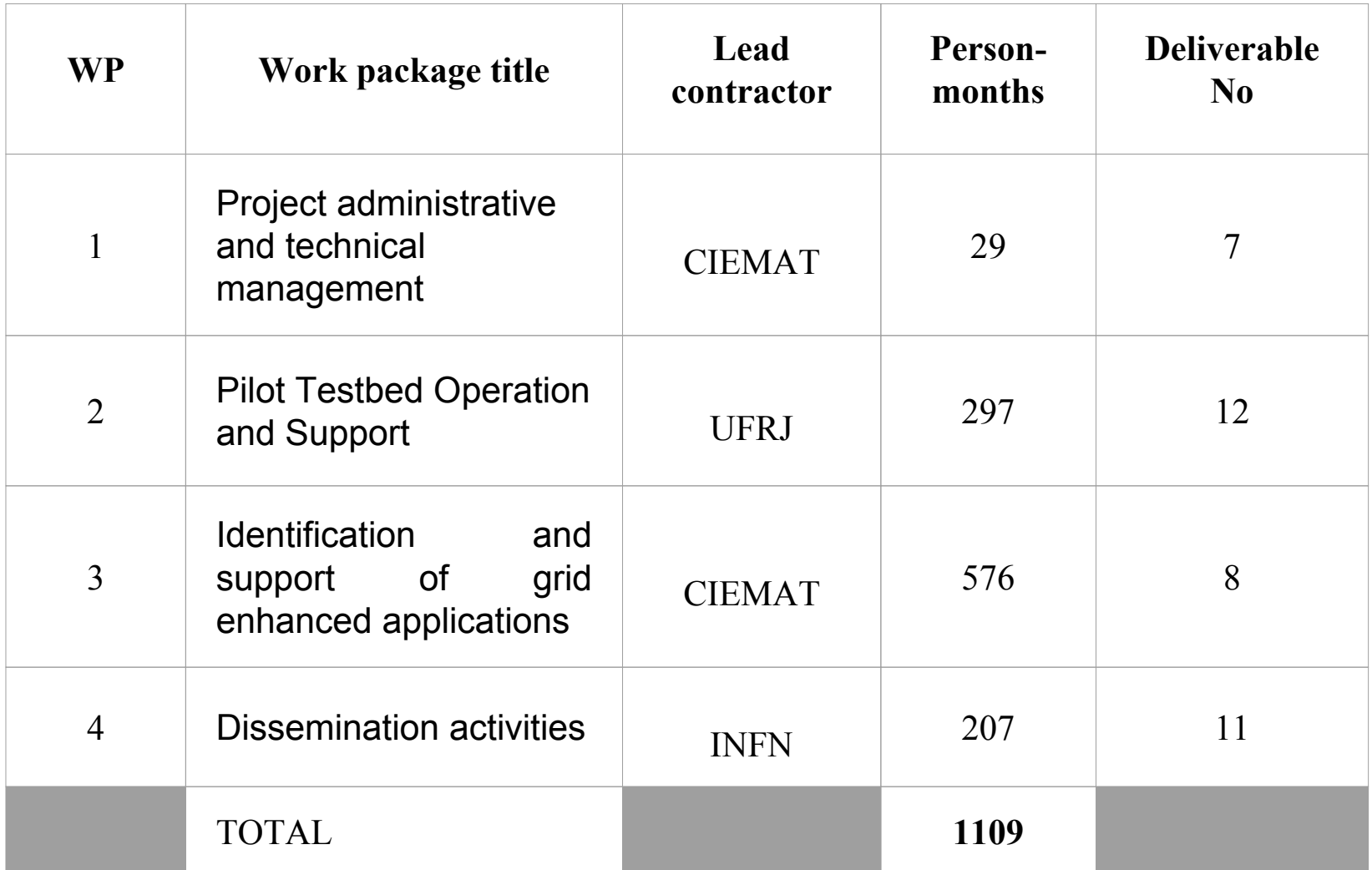

## **EELA Project - e-Infrastructure**

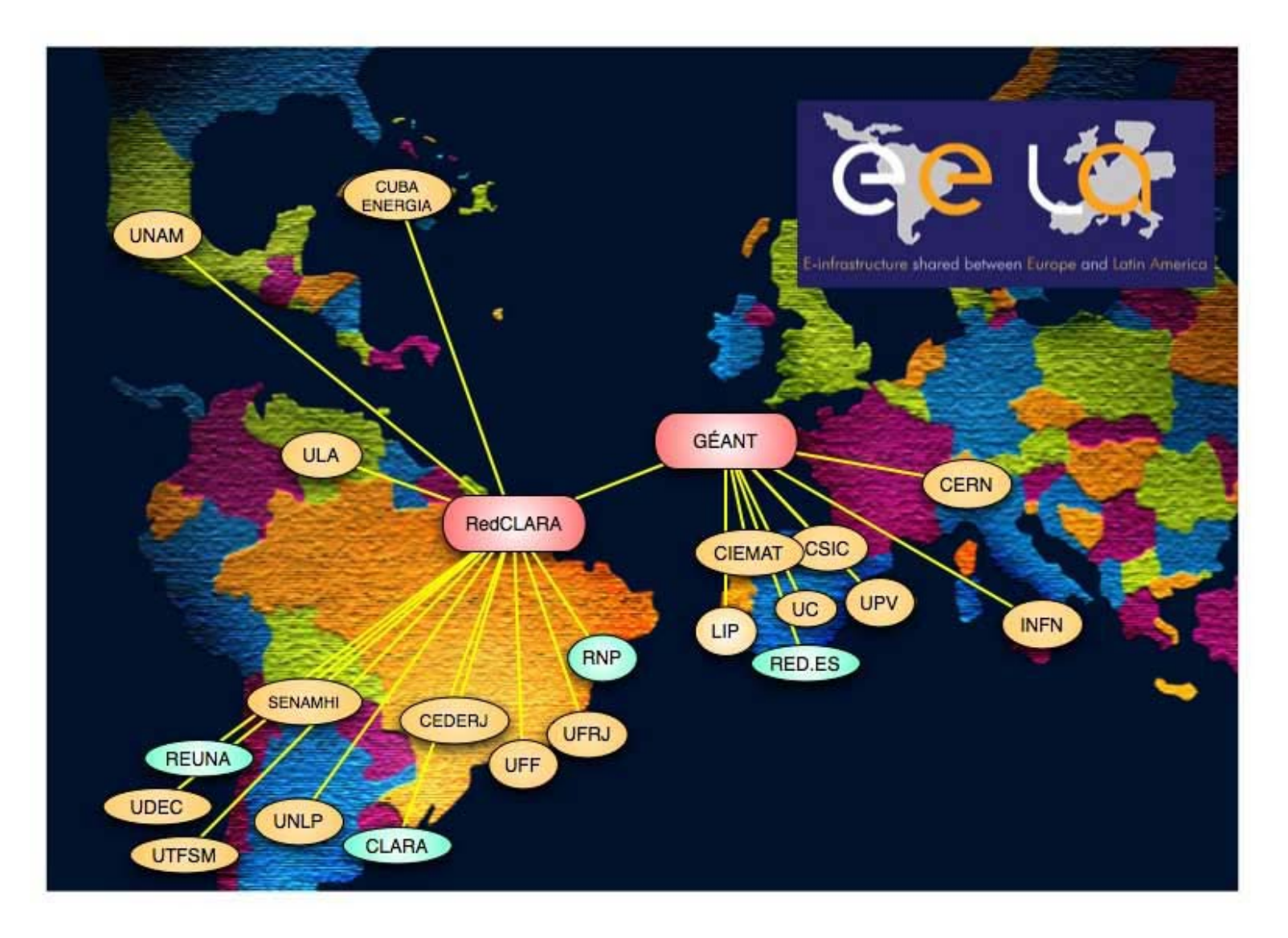

### **EELA Project - Management structure**

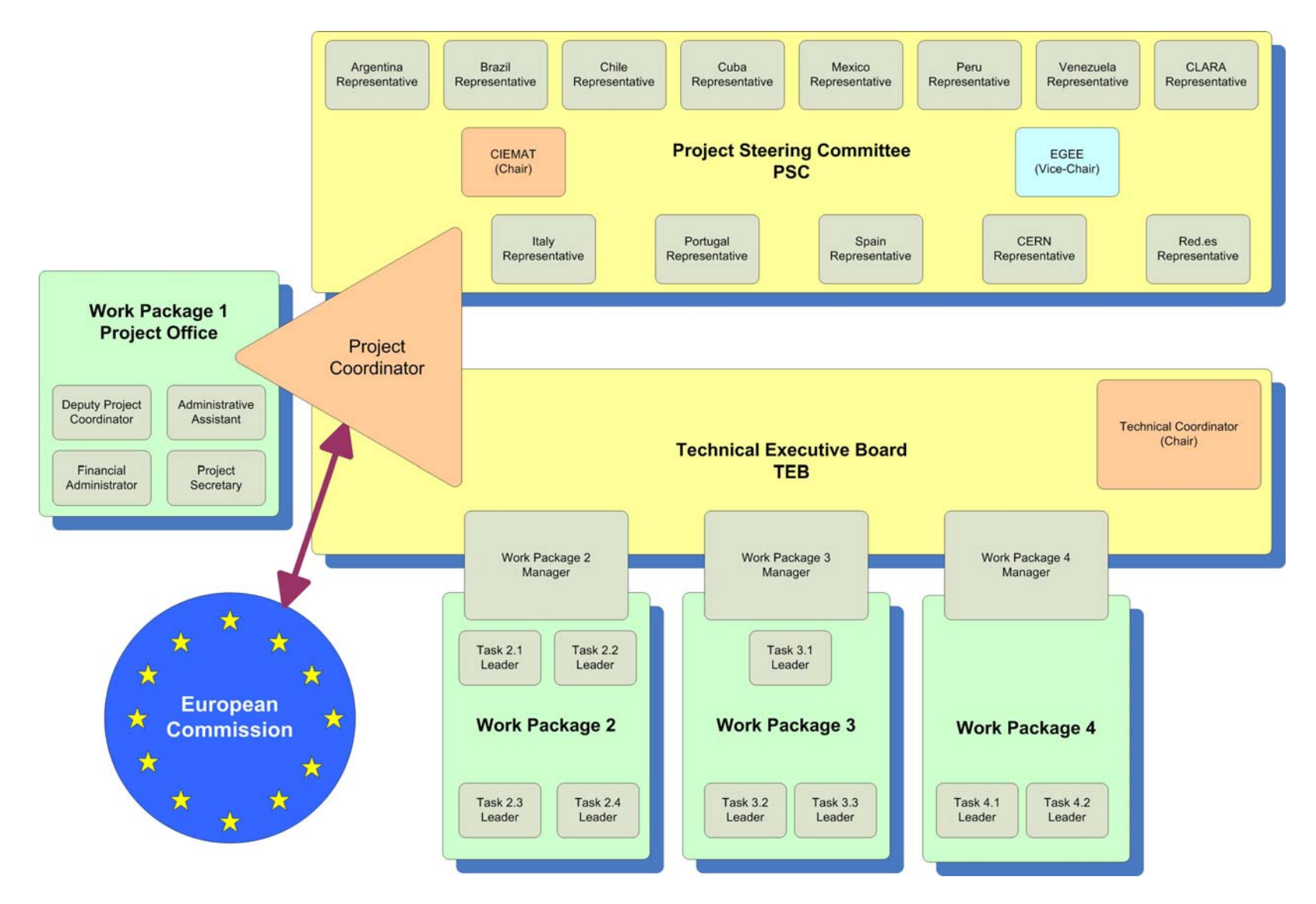

- $\bullet$  WP1: Project administration and technical management
	- − Manager: CIEMAT
- $\bullet$  WP2: Pilot Testbed operations and support
	- − Manager: UFRJ
- • WP3: Identification and support of Grid enhanced applications
	- − Manager: CIEMAT
- $\bullet$  WP4: Dissemination activities
	- − Manager: INFN

### **EELA Project - Workshops & Tutorials**

#### **EELA Conferences and Workshops**

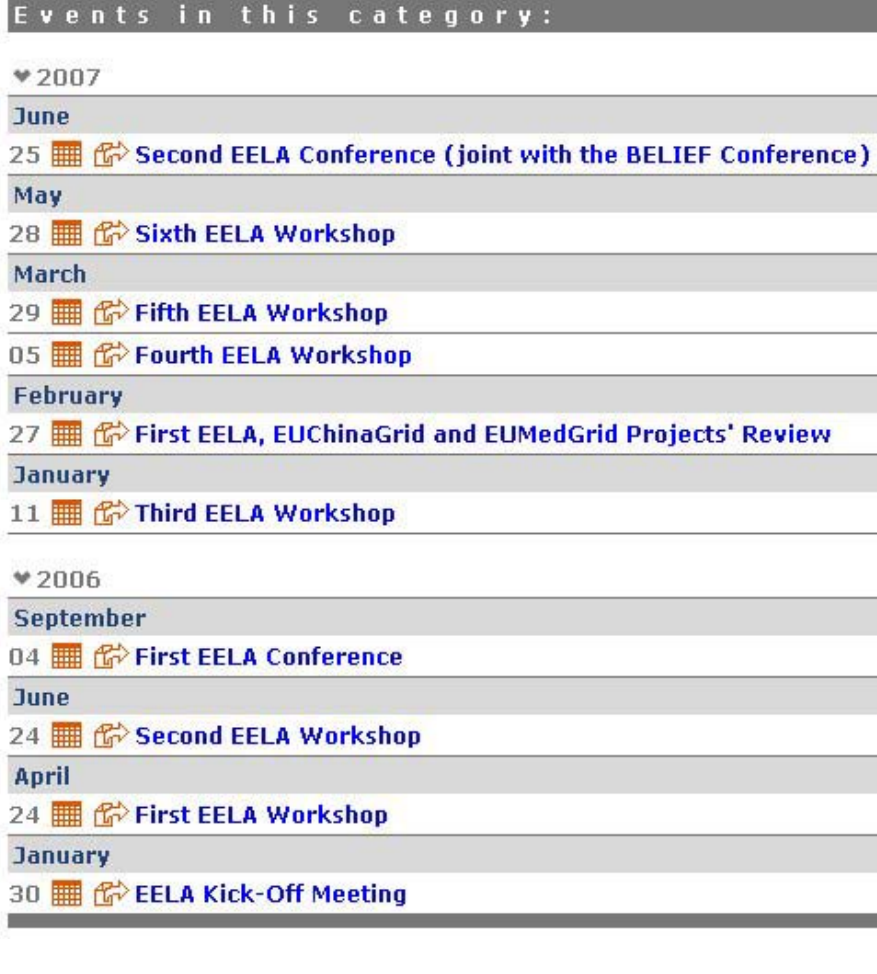

#### **Tutorials**

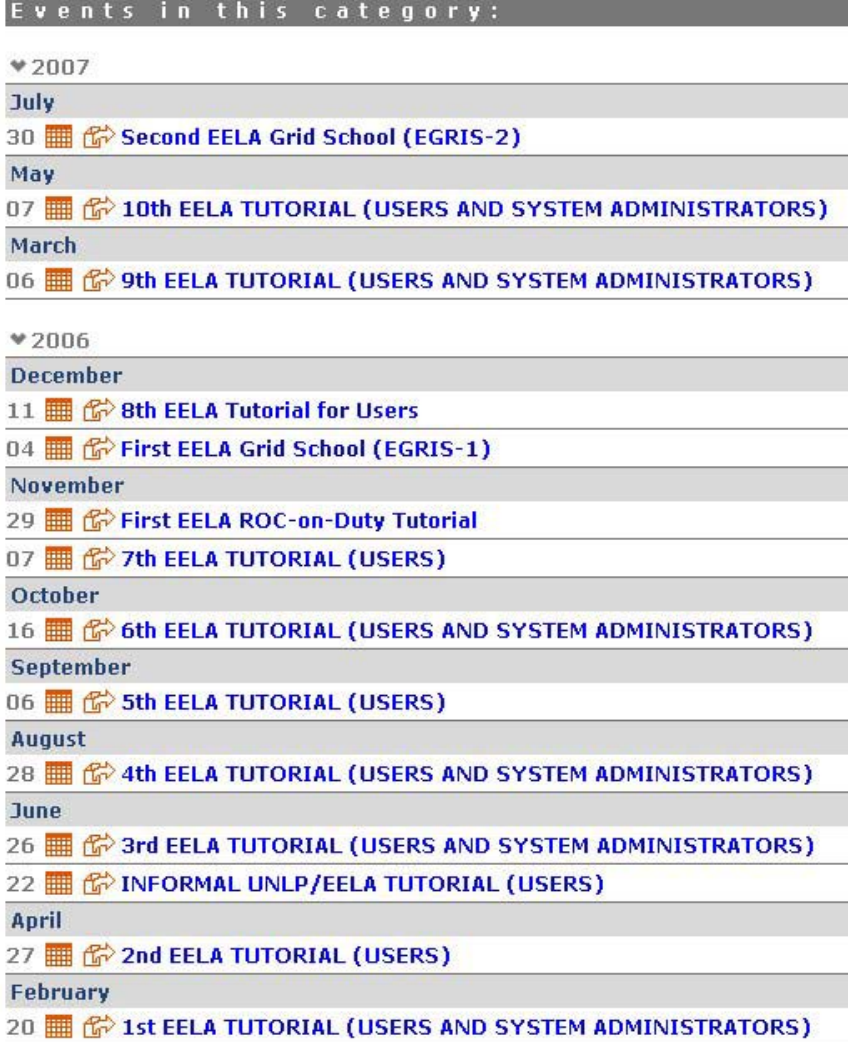

## **3rd EELA tutorial - brief overview**

- $\bullet$ • June 26 - 30, 2006  $\,\rightarrow\,$  Rio de Janeiro, Brazil (UFRJ)
- • Links
	- − http://documents.eu-eela.org/
	- − http://indico.eu-eela.org/
	- − http://roc.eu-eela.org /
- $\bullet$ • Tutorial for users - Day 1
	- − Introduction to EELA
	- − Overview of the gLite middleware
	- − Authorization and authentication in gLite
	- − The gLite Information System
	- − TheGILDA t-infrastructure
	- − Hands-on o n security
	- − Hands-on o n Information System

## **3rd EELA tutorial - brief overview**

- Tutorial for users Day 2
	- − Architecture of the gLite WMS
	- − Hands-on on WMS
	- − Architecture of the gLite DMS
	- − The GENIUS Grid Portal
	- − Hands-on on R-GMA
	- − Hands-on on data management
	- − Hands-on on GENIUS
- •• Tutorial for users - Day 3
	- − Special jobs
	- − The AMGA metatada catalogue
	- − Hands-on on AMGA
	- − Installation and configuration o f a gLite 3.0 User Interface
	- − Hands-on o n users' applications
- $\bullet$ • Tutorial for managers - Day 1
	- − Introduction to the tutorial for site managers
	- − User interface installation and configuration
	- − Hands-on: reinstallation of services by participants
	- − BDII server installation and configuration
	- − Hands-on: reinstallation of services by participants
	- − WMS + LB server installation and configuration
	- − Hands-on: reinstallation of services by participants
	- − CE + WN installation and configuration
	- − Hands-on: reinstallation of services by participants
- $\bullet$  Tutorial for managers - Day 2
	- − SRM installation and configuration
	- − LFC server installation and configuration
	- − Hands-on: reinstallation of services by participants
	- − FTS server installation and configuration
	- − Hands-on: reinstallation of services by participants
	- − RGMA server installation and configuration
	- − Hands-on: reinstallation of services by participants
	- − AMGA server installation and configuration
	- − Hands-on: reinstallation of services by participants
	- − VOMS/MyProxy server installation and configuration
	- − Hands-on: reinstallation of services by participants

### **EELA Project - network usage**

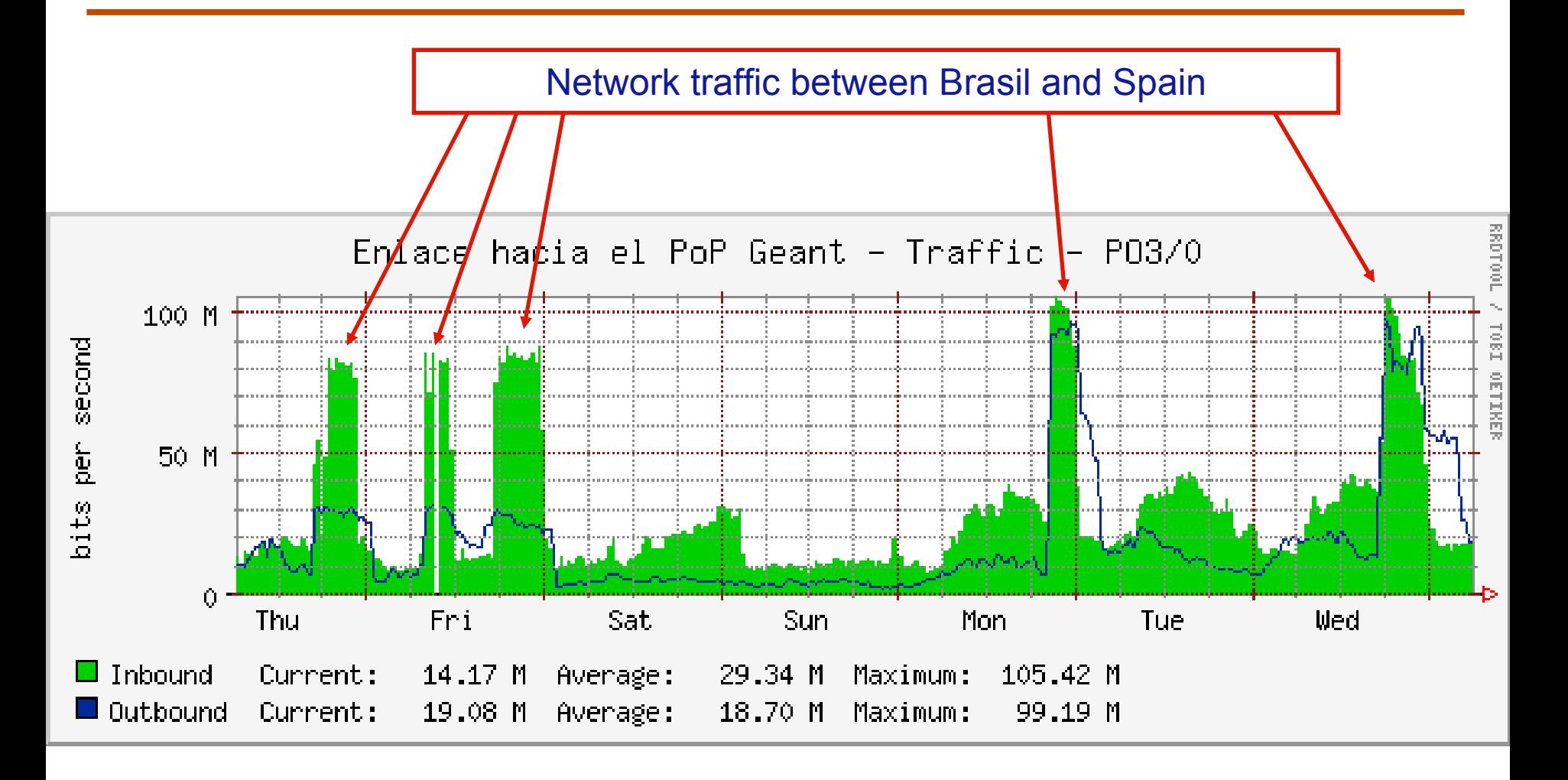